## **Adobe Photoshop CC Product Key Licence Key For PC X64 {{ Latest }} 2022**

Cracking Photoshop is not as straightforward as installing it. It requires a few steps to bypass the security measures that are in place. First, you must obtain a cracked version of the software from a trusted source. Once you have downloaded the cracked version, you must disable all security measures, such as antivirus and firewall protection. After this, you must open the crack file and follow the instructions on how to patch the software. Once the patching process is complete, the software is cracked and ready to use.

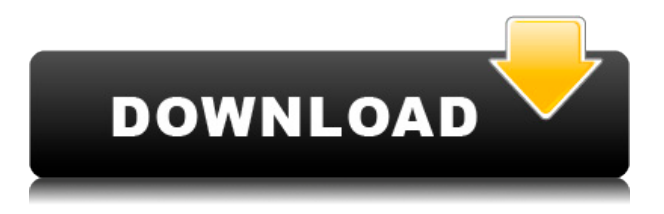

The Smart Brush tool allows you to automatically draw shapes and fill/stroke them. The Smart Window feature lets you fill a particular area – even the entire screen – and to bring any objects inside that area on to the page.

Now you can manage your pipeline much more quickly because there's an item for every type of data, in every type of format. FileLink makes it possible to test your edits right out of the source file, and Aperture 3 makes it easy to exchange layouts between teams of authors or stakeholders.

In the old days, it was a big hassle to get a high-quality scan from your document. Scan targets were expensive and, though optional, a pain to use unless you knew what you wanted. Now you can import and combine multiple scans at the same time, and post-process them however you like. After scanning, you can extract all the images (and some videos) right from the file so you can fine-tune your workflow right in the app. It's a lot like having multiple versions of your original file, and Photoshop gives you all the tools to quickly clean up and reslice your scans to get them in just the right format.

automatically extract image files from your document: you can quickly trim or resize them as desirable. you can change the color space: from sRGB, Adobe RGB, etc&period:&period:&period:&period:&period:&period:&period: to adobe color profile&comma: linear or anything else you like.

Adobe CameraRaw 5 provides a rich set of image correction tools to help you get the best from your RAW files. Detail from the earlier version, but now with even greater simulation and better  $documentation\.$  And of course there's a new camera app for creating Nik Collection profiles $&$ period; And a workspace for styled workflow and output from all your cameras and raw processors.

## **Adobe Photoshop CC Activation Code With Keygen Full Version X64 2022**

There are 6 main filters: Blur, Levels, Hue/Saturation, Adjustment, Fill (plug-ins), and Local or Global Adjustments. They work individually or various filters and techniques applied to specific types of content can be set to a variety of adjustment, outputs and effects.

Right now you can only use either Photoshop CC and Photoshop CS6. The CS6 does come with the latest autofix and advanced perspective techniques. As far as editing if you have any changes made to the image you want to use then you will have to go through the stages to retouch and then save. Once you are done you can then turn that file into a PDF and print it off.

It is also possible to see the results of your changes in real time as you make them. Let's say you've applied a Gradient Overlay to a new layer and want to preview its effect. Simply press Shift  $+$  J / CMD  $+$  J to display the "Preview" panel, toggle the "Lock" checkbox to see a thumbnail preview of the layer with its current settings. Shift to lock the preview and move the cursor to place the preview on your canvas. Shift again to unlock the preview and then click around the preview to apply your changes. The History panel on the other hand allows you to preview your most recent changes on a single layer, image, or even on multiple variations of the same image. It's an especially helpful tool when it comes to laying out images for print.

• Adobe Photoshop – Powerhouses of image editing, GIMP and others are mentioned. For the most part, the Adobe Creative Suite products (Creative Suite, Adobe Photoshop, Lightroom and Acrobat Pro) is generally considered the best and most powerful editing suite around.

e3d0a04c9c

## **Adobe Photoshop CC Product Key With Key Windows 10-11 {{ finaL version }} 2023**

With Adobe Photoshop Extensions, you can use the unique features of Photoshop for all your digital media creation needs. Accomplish more with the new Content-Aware tools, combined with Smart Objects, Smart Filters, and much more. Highlight a specific object with Magic Erase and much more. Easily Show and Hide GUI elements so that you can get to the tools you need without having to hide everything. Create stunning web graphics with the HTML/CSS features, and output PSD artwork using InDesign. Powerful Filters. You get Photoshop filters plus the AI Creative Suite 5.7 for all your creative needs. Filter effects have never been easier to create, and now you can apply them to both stills and videos quickly and easily. The book starts with an overview of the Photoshop software, explains how to open and save files, and introduces you to many of Photoshop's features. Then, we dive straight into creating layers, rotating a photo, transforming a mesh, tracking a layer, text and shapes, and more. Next, we focus on the amazing tools for working with color, including the powerful color picker and creating and modifying CMYK Color Profiles, as well as the local and online color directories, and even a travel guide to find a local color match. You'll also learn how to create a design from scratch with the versatile and easy to use sketching tools, how to work with photo layers together, and how to add filters and textures. Finally, we move on to image-editing software's most excellent selection tools, including the various selections, channels, and masks, which are all essential in digital art and design. You'll also learn how to create a multi-layer retouch so no photo ever goes untouched.

adobe photoshop download mobile version adobe photoshop download microsoft adobe photoshop download macbook adobe photoshop download for chromebook adobe photoshop download for macbook air 32 bit adobe photoshop download 2017 adobe photoshop download adobe photoshop download version 7.0 adobe photoshop download video lr adobe photoshop download

Adobe Photoshop has a wide range of feature and tools for photo editing. Its plethora of features helps in a better way to correct photos, transform photos into slides and publications and create darkroom effects. Its effects tools allow you to quickly correct images of almost any kind. Adobe Photoshop can be the best choice for you if you want to live stream your design work directly to social media. This could be the best way to deliver your brand identity and visual concepts at one go. Adobe Photoshop toolbox is filled with more than its fair share of tools, features and form of functions. Among them, image resizing, skin smoothing, color correcting, shadow correcting, and Gaussian blur are some of the important features that bring a better way to correct photos. For quick tweaks, Adobe Photoshop is the obvious choice. Designers tend to love to work on any Adobe product, as they can make use of them across a wide range of fields. Element 13 and 14 are some of the newest features that make it easier for designers to work with images and videos. Gradient fills, transparency effects, composite images and even more options can be

achieved with the help of these newest features. The most famous environmental photographer in the world is the one to kickstart the flaws and all that is needed in Adobe Photoshop. In fact, it is a multi-talented photoshop user from Shutterfly, Annemarie Kinds, who coined the term "one-step-design", in which it is converted into a brochure or T-shirt design using Photoshop, a table of contents is created, and text is placed on the pages using Photoshop, type size is applied, and then the entire brochure is outputted in a PDF format and emailed to a client. Such a process may seem easy, but it only took her one-step-design to win her many international awards.

The most advanced features are accessible through 'layer' tool. It can be stacked on top of each other or inserted anywhere in the image. There are different layers, which can be edited or moved where ever you want on top of your image. It has a separate collection of layers that can be arranged in different ways, and are normally stacked on top of one another. It has a 'move' command let us move, copy, and paste areas of an image that can be located to another area. One can directly use the 'move' command to resize an area or free convert the selected area to the new one. The most advanced tools are integrated into creative suite, which makes it an essential tool for photographers and graphic designers. This software can be used together to compose and edit original images. This is the fastest, the easiest, and the most powerful image editing software for both amateur and professionals. With this advanced, simple, and multipurpose image editing software, one can add and edit, adjust features, and migrate images. With the Adobe Photoshop CC 'lasso select', one can select multiple pixels at once and cross-textures smoothly. This is useful in making selections, creating new masks, or refining selections. It is a fine-tuning tool. Selected areas can also be modified with the brush tool. Segmenting images is made easy with the cloning and healing tools. If you'd like to invest in a printer that will produce outstanding, professional-quality images, then buying into the new photosmart T6 or T6 Plus is a no-brainer. Aside from the 100 percent input-to-paper color matching that allows you to print the best and truest color, your photos will also come with a wide gamut of photospecific features. Design on paper and print on canvas with the new photosmart pro T6 Plus; you'll also find the category-exclusive features such as Prints Studio, Print and Fax, photo-safe archive and workflow tools, canvas art and more.

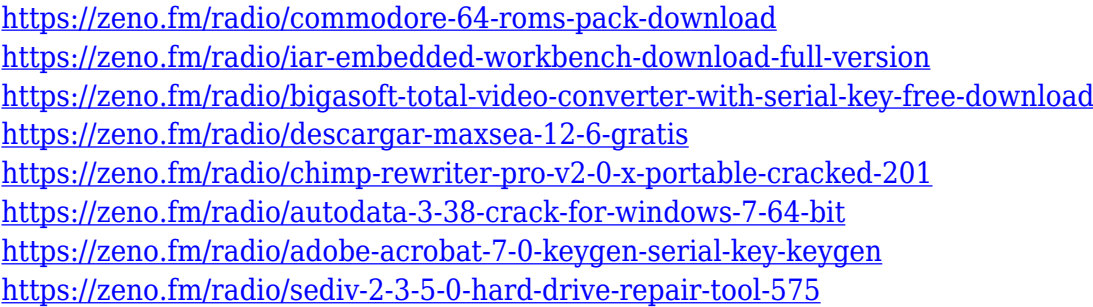

Name the pixel. Photoshop creates documents in a range of file formats, including Photoshop and layered TIFF, and JPEG, in addition to EPS, PDF and.DNG raw files. These layouts are usually agreed upon when the file is submitted to the print publication or website. For those hoping to learn Photoshop, Adobe offers Photoshop Online, a free online version of the software, which includes limited access to a library of powerful preset tools. You can also download the trial version for free to view training and sample files and try out new features before you buy. Adobe releases upgrades and improvements in the form of updates to Photoshop. Updates will include bug fixes, minor improvements and new features. These updates, or patches as they are often known, are sometimes released as new versions. A release date may be available for these updates. You can download the latest version of Photoshop from the Adobe web site. For more tips on creating a layout online, check out our guide to create layouts online with Pixlr . And of course, feel free to check out more posts on Envato Tuts+ while you are there, such as this tips and trick about creating a branding kit for your site . For those looking to get their creative kicks, or looking to intensify their casual use, Photoshop Elements functions as a great, well-suited, and affordable option. The software is designed specifically with a singular goal in mind: making Photoshop accessible for beginners and pros alike. Though not without its own quirks, this app succeeds largely on its ease of use and implementability of editing tools and features.

We have released a set of updated features and APIs that make up what we call the "Adobe Creative Cloud 2016" release, which includes the updated Photoshop Platform, including new features that enable every designer to do more quickly and easily, and a set of updates for third-party tools that simplify the integration and update process. Photoshop Elements was introduced in the year 2000 and is designed to work on both Macs and Windows. The application itself is available in both Macintosh and Windows and allows you to edit your images like a professional. In essence, it is designed to be an alternative to the Adobe Photoshop. All three applications are excellent tools and can be used for a variety of tasks. But if you start with one and then move to the others, the chances are that you will be happy because they are all so different. The first step would be to choose which of the three applications you want to use. The second opinion can be the frustration associated with file saving and loading. Because of this, you can save files in two different formats for each application. If you use the Open Source version of Photoshop, which is free and can be downloaded from the website, you don't have to pay a dime for the software. It is a very handy tool and can be used for any of the sample files you find on the **Numerati website** . The design and exterior construction of the tables is simple. All you need to do is click and drag the parts of the table into the empty space on the layered canvas. You can add and delete the parts of the table and move them around the canvas with ease. To add content to the table, go to "Image". Click "Image" and you will see Photoshop's new "Image" menu. Click on "Edit > Paste". The newly placed image will now appear in the existing table.